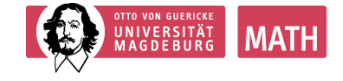

# **Übungsblatt 7**

23. November 2022 Besprechung Kalenderwoche 48

## **Aufgabe 1**

Die Lebensdauer eines Computerbauteils ist annähernd normalverteilt mit einer Standardabweichung von  $\sigma = 600 h$ . Eine zufällige Stichprobe vom Umfang  $n = 36$  ergibt eine durchschnittliche Lebensdauer von 3000 h. Bestimmen Sie ein 95%-iges Konfidenzintervall für den unbekannten Parameter *µ* der Normalverteilung.

### **Aufgabe 2**

In einer Firma soll auf 100 Computer eine neue Software installiert werden. Auf 80 Computern läuft die Software bei der ersten Überprüfung einwandfrei und auf 20 Computern muss eine weitere Installation vorgenommen werden. Konstruieren Sie ein Konfidenzintervall zum Niveau  $1 - \alpha = 0.95$  für den wahren Anteilswert der im ersten Versuch funktionierenden Software.

## **Aufgabe 3**

Der IQ in einer gewissen Population sei normalverteilt mit unbekanntem  $\mu$  und der Varianz  $\sigma^2 = 225$ . Es wird vermutet, dass  $\mu > 130$  gilt. überprüfen Sie, ob diese Vermutung mit einem Signifikanzniveau von  $\alpha = 0,05$  bestätigt werden kann, wenn eine Stichprobe vom Umfang  $n = 100$  den Wert  $\bar{x} = 150$  ergab.

### **Aufgabe 4**

In der Vergangenheit betrug die Varianz der normalverteilten Lebensdauer einer bestimmten Batteriesorte  $\sigma^2 = 1.1$  Jahre. Es soll nun auf Stichprobenbasis geprüft werden, ob sich durch Einführung eines kostengünstigeren Produktionsverfahrens die Varianz der Lebensdauer erhöht. Eine Stichprobe von Umfang *n* = 25 nach dem neuen Verfahren gefertigter Batterien liefert eine Varianz von  $s^2 = 1.6$  Jahre (Signifikanzniveau  $\alpha = 0.01$ ).

### **Aufgabe 5**

Zur Überprüfung eines Formfaktors für ein Computerbauteil wird eine Stichprobe vom Umfang *n* = 25 entnommen und an jedem Computerbauteil die Seitenlänge gemessen. Die Stichprobe ergibt  $\bar{x} = 17 \, mm$  und  $s^2 = 484 \, \mu m^2$ . Bestimmen Sie ein Konfidenzintervall für *σ* <sup>2</sup> unter der Voraussetzung, dass das Konfidenzniveau 0*.*99 beträgt.

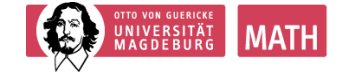

Die folgende Aufgabe ist eine **Hausaufgabe**, die bis zum 01. Dezember über moodle abgegeben werden kann. Schreiben Sie Ihren **Namen** und ihre **Übungsgruppe** auf Ihre Lösungen.

## **Aufgabe H3 (Hausaufgabe zur Abgabe, 2 Punkte)**

Für die tatsächliche Kapazität *C* eines Kondensators gilt die Formel

$$
C = C_0 \cdot (1 + a_c \cdot (T - T_0)),
$$

die *C* mit der Nennkapazität  $C_0$ , der Temperatur *T* und einer Referenztemperatur  $T_0$  in Beziehung setzt, wobei *a<sup>c</sup>* den thermischen Empfindlichkeitskoeffizienten des Kondensators darstellt. Für einen Kondensator mit  $C_0 = 68nF$  wurden bei  $T_0 = 20^{\circ}C$  Messdaten für *T* und *C* ermittelt. Mithilfe der Messdaten kann der Empfindlichkeitskoeffizient *a<sup>c</sup>* des Kondensators bestimmt werden, indem die Umformung  $\frac{C}{C_0} - 1 = a_c \cdot (T - T_0)$  benutzt wird. Die folgende Tabelle enthält bereits die aus den Messdaten bestimmten Werte für  $x = (T - T_0)$  und  $y = \frac{C}{C_0}$  $\frac{C}{C_0} - 1$ :

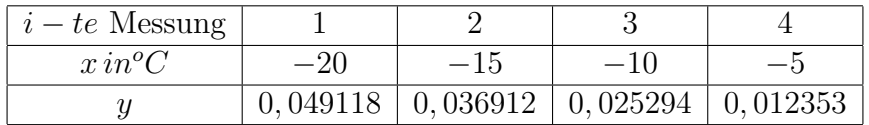

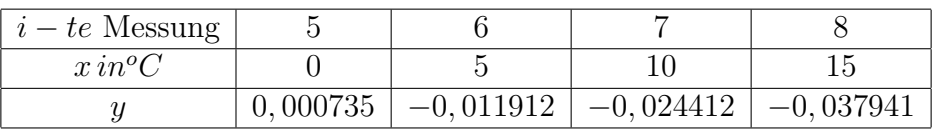

- (a) Überprüfen Sie die Umformung.
- (b) Berechnen Sie den Empfindlichkeitskoeffizient *a<sup>c</sup>* als Regressionskoeffizient der Regressionsgeraden  $y = a_c \cdot x$ .
- (c) Bestimmen Sie die tatsächliche Kapazität *C* des Kondensators bei einer Temperatur  $\text{von } T = 27,5^{\circ}C.$